#### Lambda functions

Victor Eijkhout, Susan Lindsey

Fall 2021 last formatted: October 12, 2021

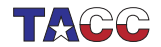

**TER VALUATER UNIVERSITY OF TEXAS AT AUSTIN**<br>Texas Advanced Computing Center

#### Lambda functions

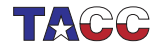

 $COE$  322 - 2021 —  $-2$ 

### 1. Lambda example

Write down a 'function recipe' and apply it directly, without creating a 'named function':

```
[] (float x, float y) -> float {
 return x+y; (1.5, 2.3)
```
Store lambda in a variable:

```
auto summing =
  [] (float x, float y) -> float {
  return x+y; \};
cout \ll summing (1.5, 2.3) \ll endl;
```
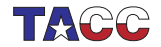

## 2. Lambda syntax

```
[capture] ( inputs ) \rightarrow outtype { definition };
[capture] ( inputs ) { definition };
```
- The square brackets are how you recognize a lambda; we will get to the 'capture' later.
- Inputs: like function parameters
- Result type specification -> outtype: can be omitted if compiler can deduce it;
- Definition: function body.

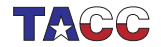

#### 3. Assign lambda to variable

```
auto f = [] (double x) -> double { return 2*x; };
y = f(3.7);
z = f(4.9);
```
- This is a variable declaration.
- Uses auto for technical reasons
- See different approach below.

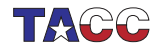

# Exercise 1

The Newton method (see HPC book) for finding the zero of a function f, that is, finding the x for which  $f(x) = 0$ , can be programmed by supplying the function and its derivative:

```
double f(double x) { return x*x-2; };
double fprime(double x) { return 2*x; };
```
and the algorithm:

```
double x{1.};
while ( true ) {
    auto fx = f(x):
    cout \langle \langle \cdot \rangle "f( " \langle \langle \cdot \rangle x \langle \langle \cdot \rangle") = " \langle \langle \cdot \rangle fx \langle \langle \cdot \rangle \rangle";
    if (std::abs(fx)<1.e-10) break;
   x = x - f(x/fprime(x));}
```
Rewrite this code to use lambda functions for f and  $g$ .

You can base this off the file newton.cxx in the repository

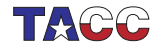

## 4. Lambdas as parameter: the problem

Lambdas are in a class that is dynamically generated, so you can not write a function that takes a lambda as argument, because you don't have the class name.

```
void do_something(/* what? */ f ) {
    f(5);}
int main() {
    do_something
      ([] (double x) { cout \lt x; } );
}
```
(Do not use C-style function pointer syntax.)

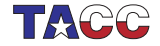

### 5. Lambdas as parameter: the solution

#include <functional> using std::function;

With this, you can declare parameters by their signature:

double find\_zero ( function< double(double) > f, function< double(double) > fprime ) {

This states that  $f$  is in the class of double(double) functions.

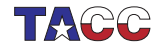

## Exercise 2

Rewrite the Newton exercise above to use a function with prototype

```
double root = find_zero(f,g);
```
Call the function

- 1. first with the lambda variables you already created;
- 2. but in a better variant, directly with the lambda expressions as arguments, that is, without assigning them to variables.

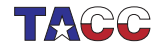

# 6. Capture parameter

Capture value and reduce number of arguments:

```
int exponent=5;
auto powerfive =
  [exponent] (float x) -> float {
    return pow(x, exponent); };
```
Now powerfive is a function of one argument, which computes that argument to a fixed power.

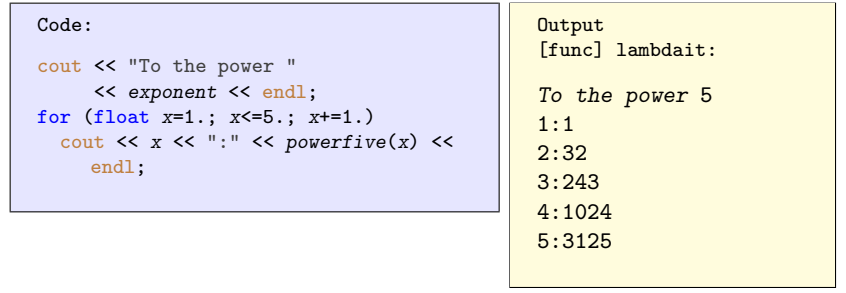

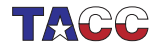

# Exercise 3

Extend the newton exercise to compute roots in a loop:

```
for (int n=2; n \le -8; n++) {
    cout \langle \langle \cdot \rangle "sqrt(\cdot \rangle \langle \cdot \rangle and \langle \cdot \rangle = \cdot"
              << find_zero(
/* \ldots */)
              << "\ln";
```
Without lambdas, you would define a function

```
double squared_minus_n( double x, int n ) {
  return x \cdot x - n; }
```
However, the *find\_zero* function takes a function of only a real argument. Use a capture to make  $f$  dependent on the integer parameter.

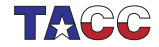

## Exercise 4

You don't need the gradient as an explicit function: you can approximate it as

$$
f'(x) = (f(x+h) - f(x))/h
$$

for some value of h.

Write a version of the root finding function

double find zero( function< double(double)> f )

that uses this. You can use a fixed value h=1e-6. Do not reimplement the whole newton method: instead create a lambda for the gradient and pass it to the function find\_zero you coded earlier.

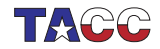

# 7. Turn it in!

Write a program that

- 1. reads an integer from the commandline
- 2. prints a line:

The root of this number is 1.4142 which contains the word root and the value of the square root of the input in default output format.

Your program should

- have a subroutine newton\_root as described above.
- $\bullet$  (8/10 credit): call it with two lambda expressions: one for the function and one for the derivative, or
- $\bullet$  (10/10 credit) call it with a single lambda expression for the function and approximate the derivative as described above.

The tester is coe\_newton, options as usual.

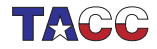

# 8. Capture by value/reference

Normal capture is by value:

```
Code:
int one=1;
auto one_more =
  [one] ( int input ) -> void {
      cout << input+one << endl;
\ddot{\ }:
one_more (5);
one_more (6);
one_more (7);
```
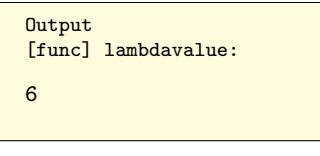

Capture by reference:

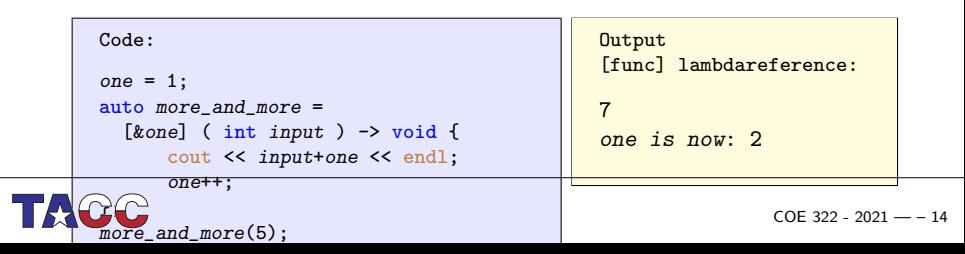

### 9. Capture a reduction variable

```
This mechanism is useful
```

```
int count=0;
auto count_if_f = [\&count] (int i) {
      if (f(i)) count++; }
for ( int i : int_data )
 count_if_f(i);cout << "We counted: " << count;
```
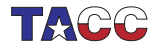

#### Lambda in algorithms

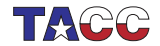

## 10. For each, very simple example

Apply something to each array element:

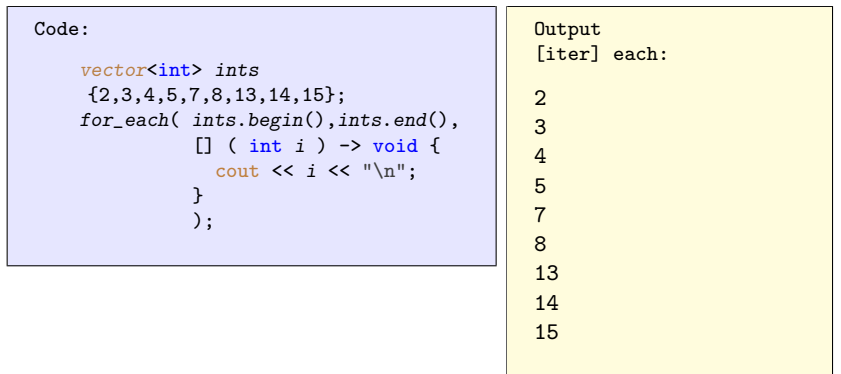

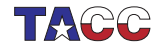

# 11. For any

See if any element satisfies a boolean test:

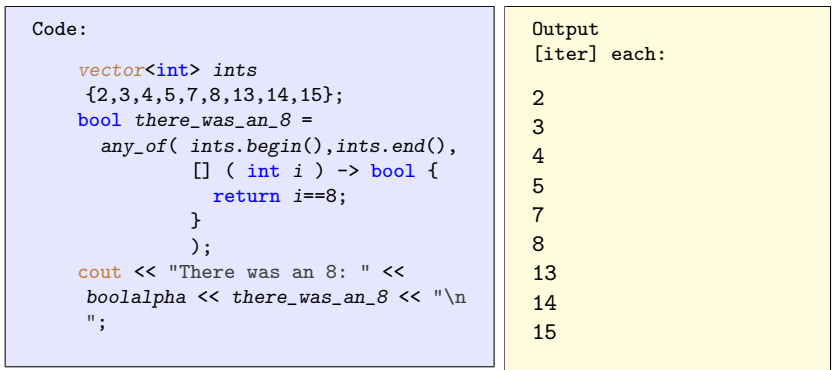

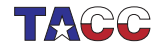

# 12. Capture by reference

Capture variables are normally by value, use ampersand for reference. This is often used in  $\frac{algorithm}{\epsilon}$  header.

```
Code:
  vector<int> moreints{8,9,10,11,12};
  int count{0};
  for each
    ( moreints.begin(),moreints.end(),
      [kcount] (int x) {
        if (x)/2=-0count++;
      } );
  cout << "number of even: " << count
    << endl;
```
**Output** [stl] counteach:

 $number of even: 3$ 

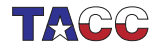

# 13. For each, with capture

Capture by reference, to update with the array elements.

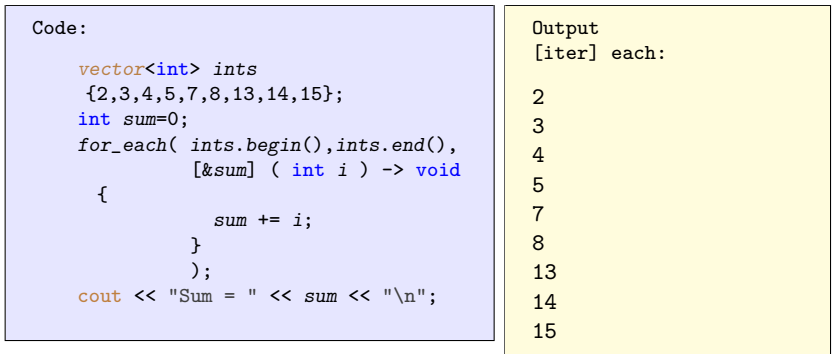

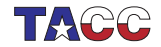

#### **Iterators**

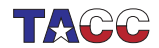

 $COE$  322 - 2021 - - 21

# 14. Beyond begin/end

- An iterator is a little like a pointer (into anything iteratable)
- beginend
- pointer-arithmetic and 'dereferencing':

```
auto element_ptr = my\_vector.\begin{pmatrix} . & . \end{pmatrix}element_ptr++;
cout << *element_ptr;
```
• allows operations (erase, insert) on containers

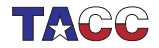

## 15. Erase at/between iterators

Erase from start to before-end:

```
Code:
vector<int> counts{1,2,3,4,5,6};vector<int>::iterator second = counts.
     begin(+) + 1;auto fourth = second+2; // easier than
      'iterator'
counts.erase(second,fourth);
cout \lt\lt counts[0] \lt\lt\lt\ldots," \lt\lt counts[1]
     << "\ln":
                                                  Output
                                                  [iter] erase2:
                                                  1,4
```
(Also single element without end iterator.)

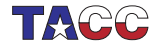

## 16. Insert at iterator

Insert at iterator: value, single iterator, or range:

```
Code:
vector<int> counts{1,2,3,4,5,6},zeros
    {0,0};
auto after_one = zeros.begin()+1;
zeros.insert( after_one,counts.begin()
    +1,counts.begin()+3 );
//vector<int>::insert( after_one,
    counts.begin()+1,counts.begin()+3
     );
cout << zeros[0] << "," << zeros[1] <<
      ","
     << zeros[2] << "," << zeros[3]
     << "\n\overline{n}";
                                               Output
                                               [iter] insert2:
                                               0,2,3,0
```
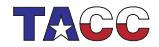